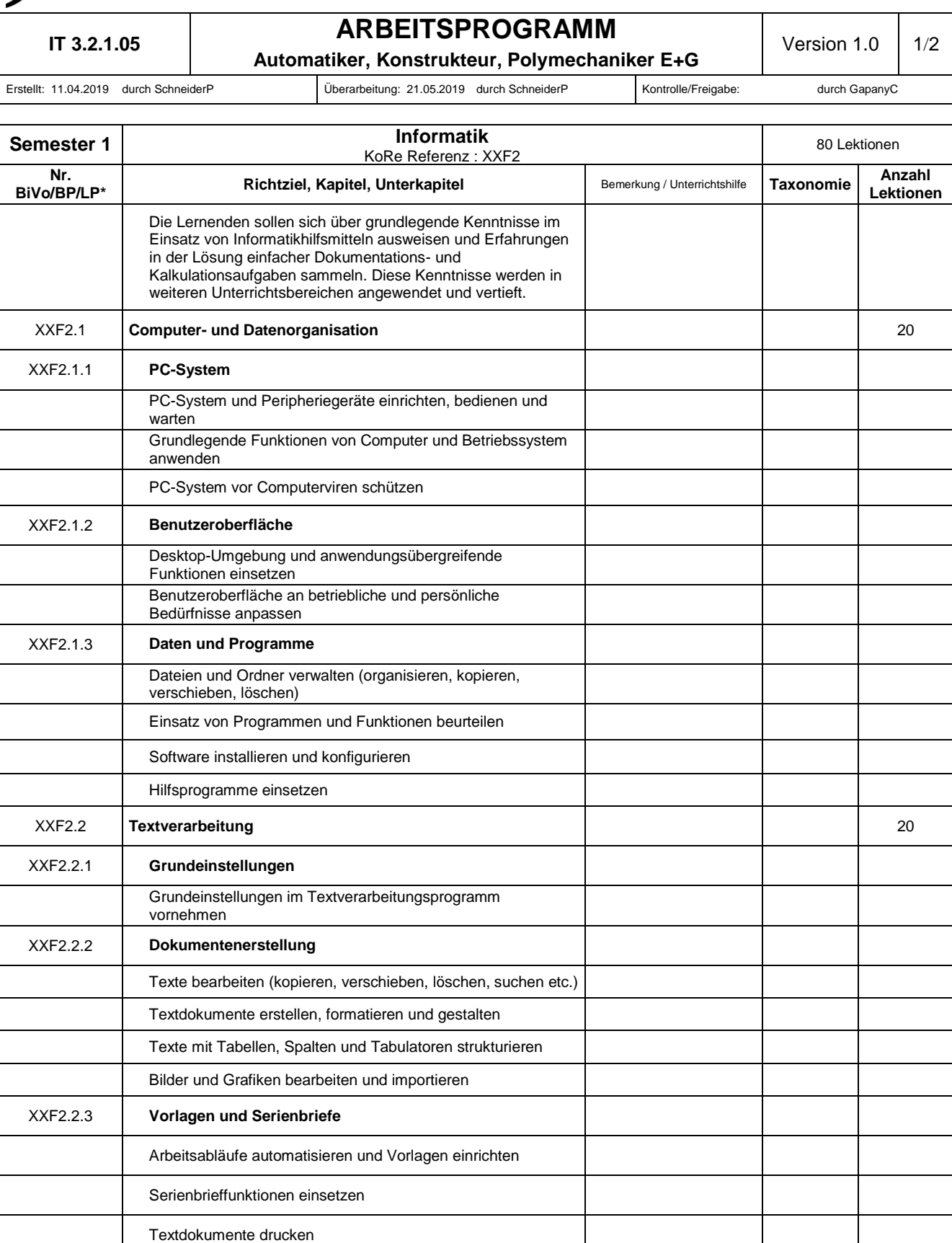

BiVo : AU\_PM\_KR\_KoRe\_Katalog\_V20\_151130 \* Nr. Gemäss Bildungsverordnung, Bildungsplan, Lehrplan

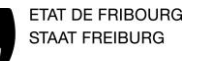

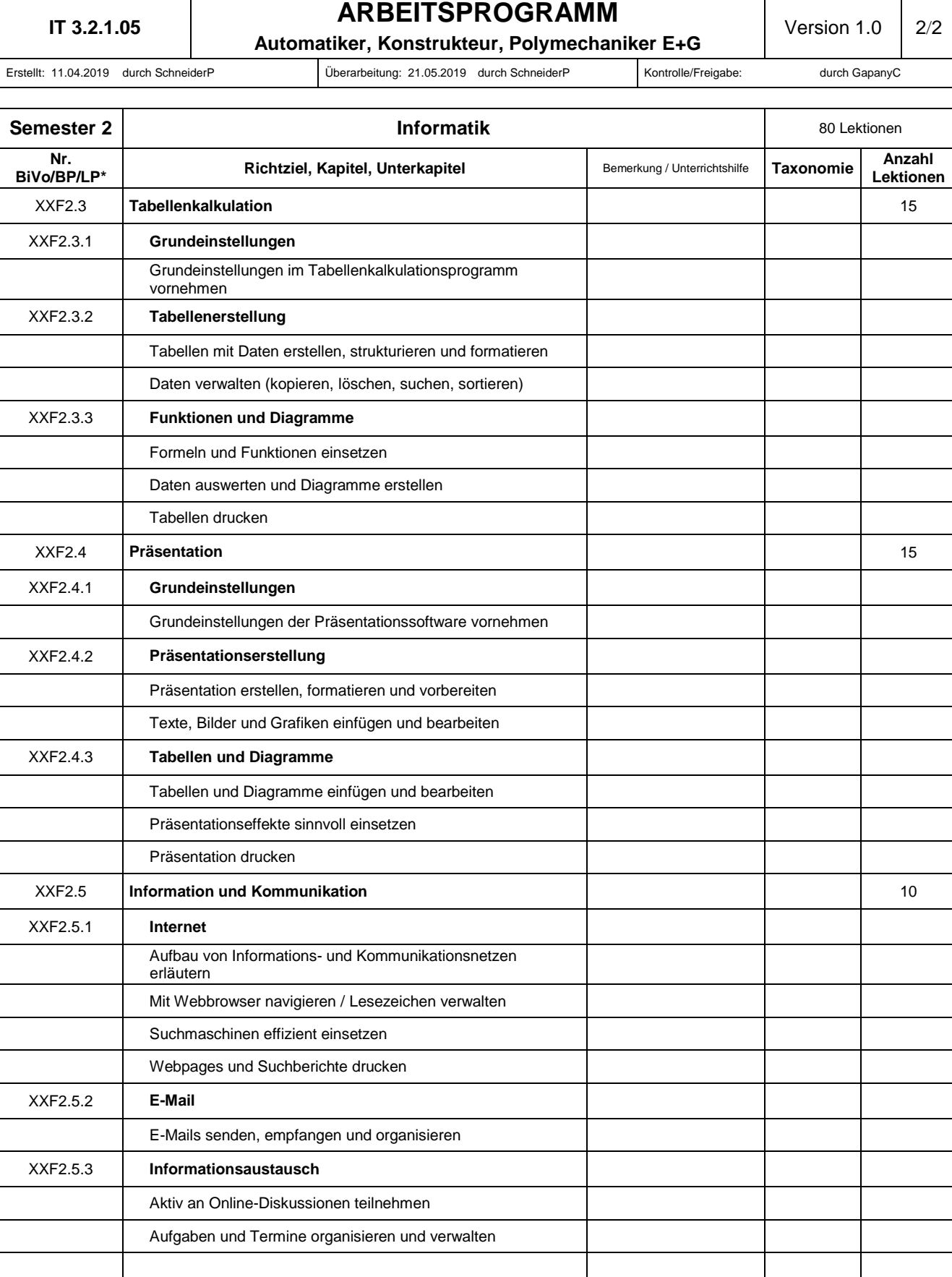

BiVo : AU\_PM\_KR\_KoRe\_Katalog\_V20\_151130 **Anzahl Lektionen Anzahl Lektionen 80** 

\* Nr. Gemäss Bildungsverordnung, Bildungsplan, Lehrplan